# Section 8: Lab 4 Details

CSE 451 18WI

### How to add the swap region?

Seems simple, but then you look at **mkfs.c**…

(Remember mkfs.c is **run by the host**, aka your computer's OS, before xk is booted. It sets up the disk for xk. It is **not** linked into the XK kernel)

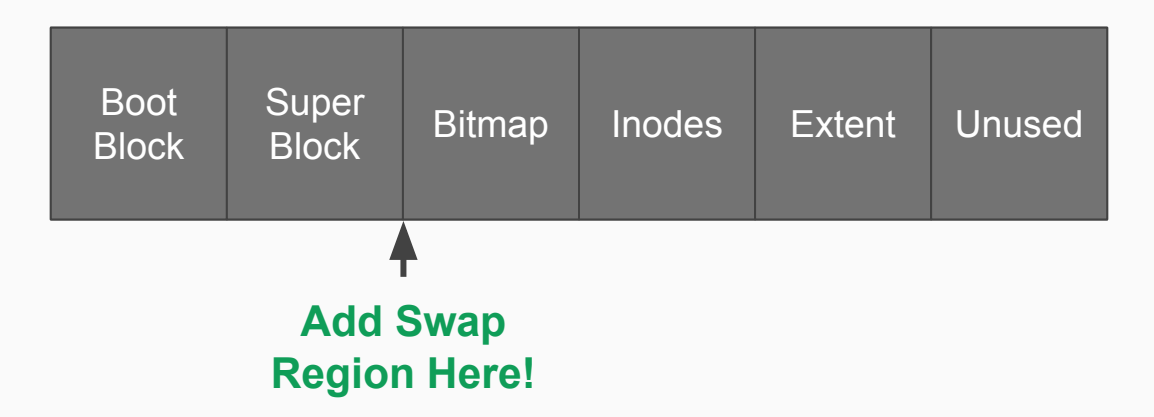

#### **mkfs.c**

**mkfs.c** runs on the host. It creates a disk image and saves it to the given file name.

If you ran "**mkfs fs.img**", the program would create a file named "**fs.img**" containing a disk image with the layout shown on the previous slide and the given files stored in the filesystem.

```
if(argc < 2){
87
      fprintf(stderr, "Usage: mkfs fs.img files...\n");
     exit(1);
}
90
assert((BSIZE % sizeof(struct dinode)) == 0);
92
  assert((BSIZE % sizeof(struct dirent)) == 0);
fsfd = open(argv[1], O_RDWR|O_CREAT|O_TRUNC, 0666);
95
if(fsfd < 0){
96
      perror(argv[1]);
     exit(1);
}
99
88
89
91
93
94
97
98
```
argv[1]

#### **mkfs.c**

The super block holds metadata about the file system, such as its size (sb.size), the number of blocks (sb.nblocks), and the starts of different regions (sb.bmapstart, sb.inodestart).

**freeblock** is used to keep track of the next free block in mkfs.c

```
nmeta = 2 + nbitmap;
102
nblocks = FSSIZE - nmeta;
103
sb.size = xint(FSSIZE);
105
sb.nblocks = xint(nblocks);
106
sb.bmapstart = xint(2);
107
sb.inodestart = xint(2+nbitmap);
108
    ...
freeblock = nmeta; // the first free block that 
112
                          we can allocate
104
     Boot 
     Block
            Super 
             Bitmap Inodes Extent Unused<br>Block
          1
                    sb.inodestart
            sb.bmapstart freeblock
                                         Super 
                                         block
            nmeta nblocks
```
bread, bwrite, brelse

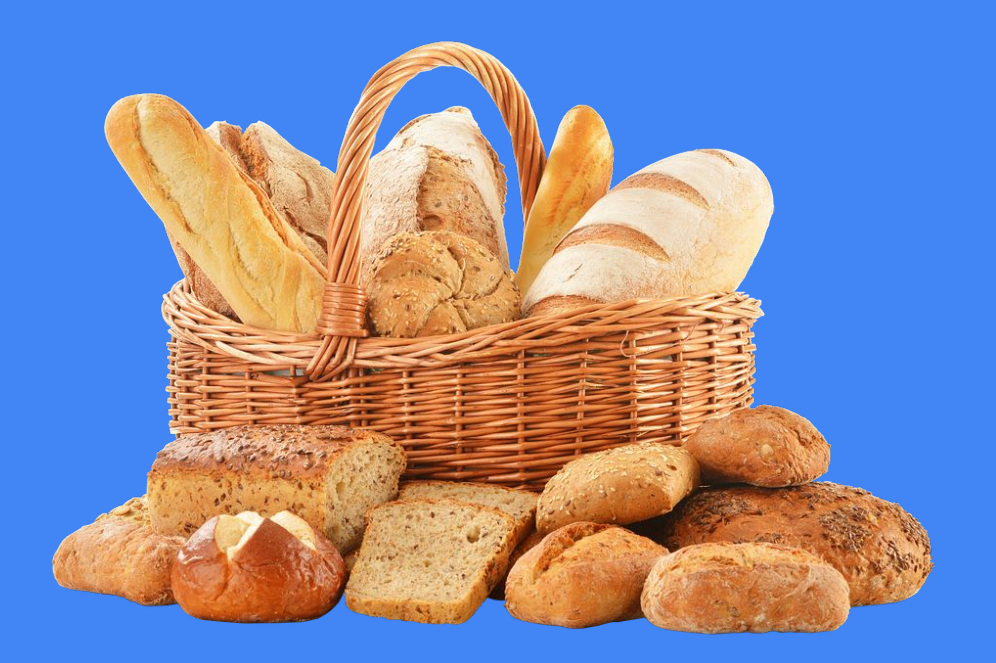

### bread

- Reads data from disk
- Takes two arguments:
	- $\circ$  dev the device
		- Use ROOTDEV, found in inc/param.h
	- $\circ$  block no The block number to write to

```
struct buf *buf = bread(dev, block_no);
memmove(mem, buf->data, BSIZE);
brelse(buf);
```
**Always call brelse to help XK keep track of references to buffered disk blocks!** 

## bwrite

- Writes data to disk
- First need to read data into the buffer, then you can modify the buffer
- Changes to the buffer won't be flushed to disk until you call bwrite
- Don't forget to call brelse after!

```
struct buf *buf = bread(dev, block_no);
memmove(buf->data, P2V(ph_addr), BSIZE);
bwrite(buf);
brelse(buf);
```
# Let's think!

What will happen when forking a process with some of its memory stored in the swap region?

You found a page to evict and know its virtual address, on what conditions should you update a vspace's entry?

#### Concurrency Notes

- Cannot hold a spin lock while reading/writing to/from disk
- *Cannot* **acquiresleep()** a sleep lock while holding a spin lock
	- Since it may call **sleep()**, which calls **sched()**
	- You *can* **acquire()** a spin lock while holding a sleep lock
- If **kalloc()** swaps a page out
	- It may call **vspaceinvalidate()**, which may in turn call **kalloc()**
	- You might get a **acquire()** panic if you're not careful!
- Lots of potential concurrency bugs so be careful!